## **Поурочные ссылки на онлайн-ресурсы для работы с учащимися**

## **объединения 2D**, **3D- моделирование и современные технологии**

## **педагог Шубина Александра Сергеевна**

## **МБУДО "Городской центр детского технического творчества им. В.П.Чкалова" г. Казани**

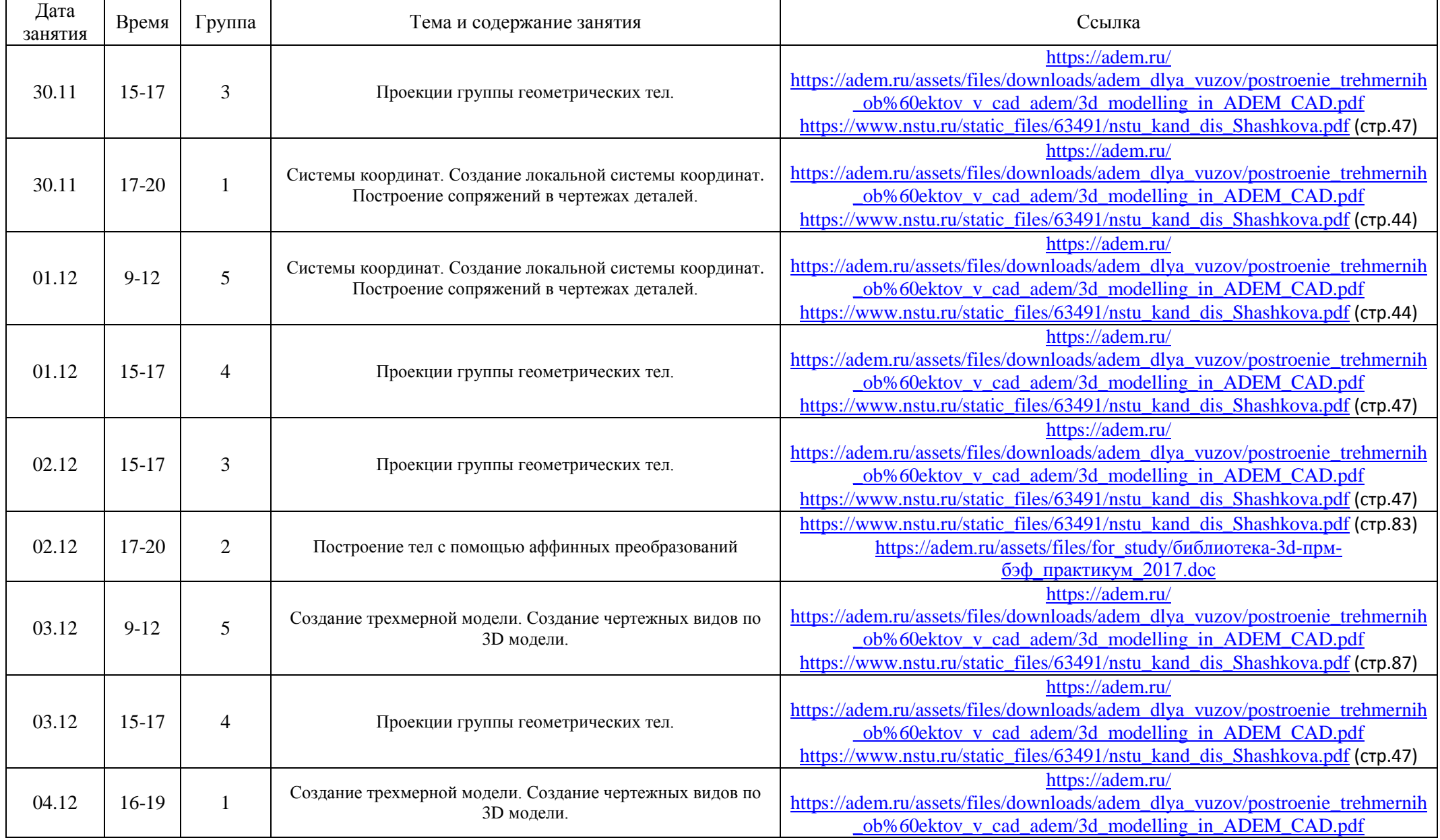

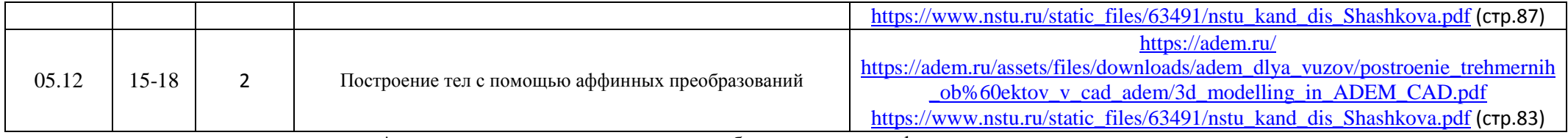

\* по возникающим вопросам можно обращаться по телефону \_\_\_\_\_\_\_\_\_\_\_\_\_\_\_\_\_\_\_\_\_\_\_\_\_